106學年度考試入學-光電學院光電科技碩士在職專班口試公告(106.03.01)

口試日期: 106年3月11日(星期六) 攜帶文件:身份證明文件正本。

口試地點及場次說明:

<<場次一>>

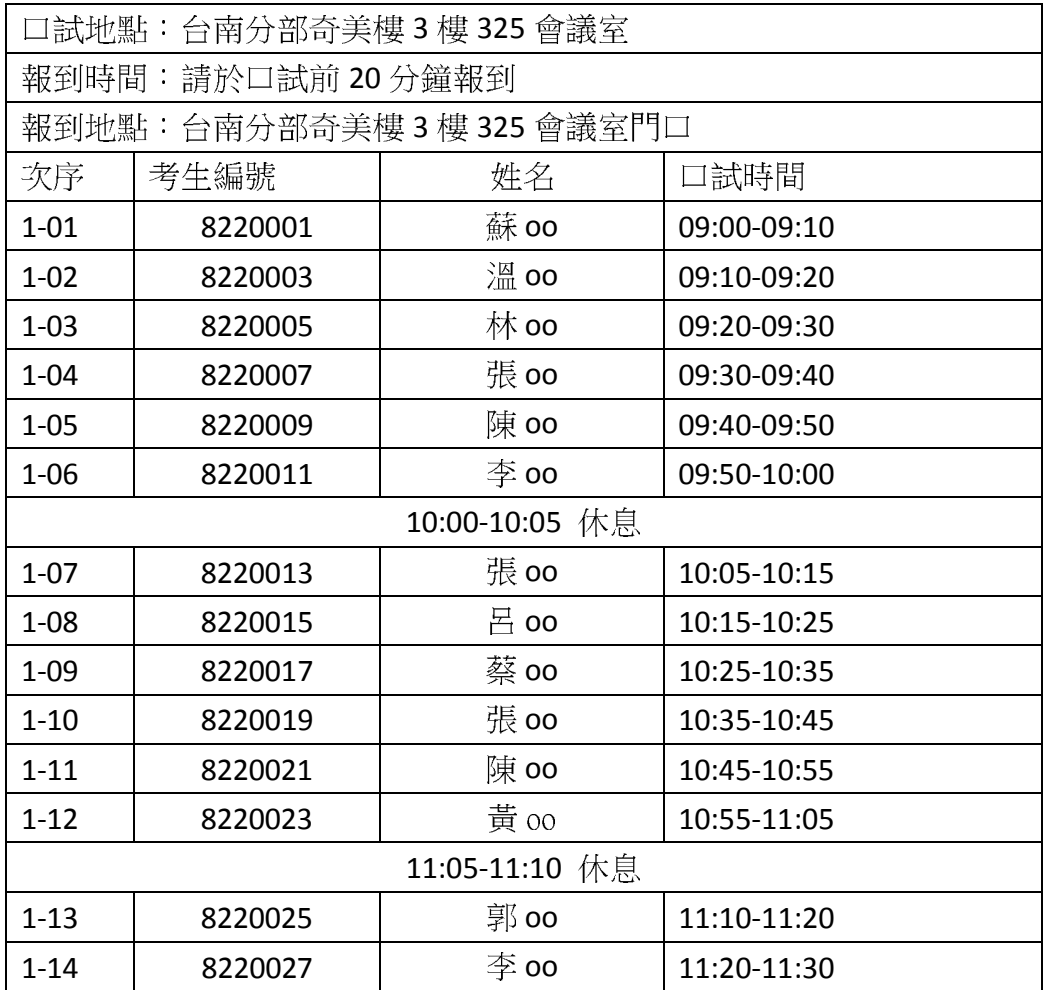

<<場次二>>

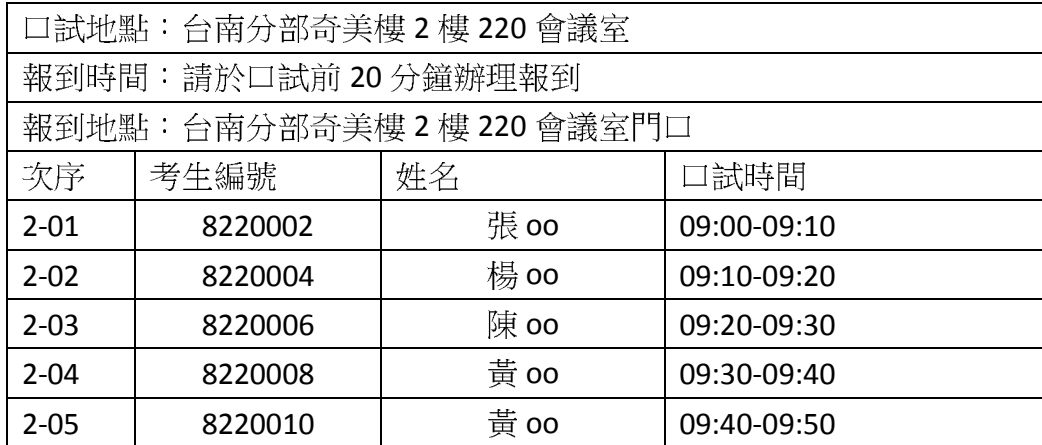

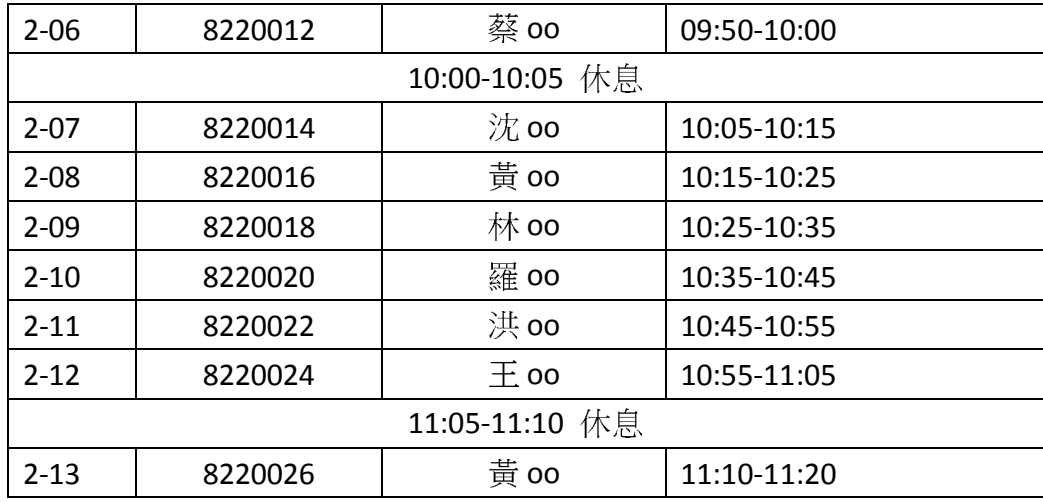

\* 口試依准考證號排序。

\* 場次恕無法更動,敬請見諒。

備註:

1. 口試時間 10 分鐘:5 分鐘簡報(自我介紹、研究方向等)、5 分鐘問答。

2. 口試會場備有單槍、筆電,<mark>請於 106 年 3 月 10 日(五)下午 16 點</mark>前將口試簡報 檔案 email 至 hungjung@nctu.edu.tw, 主旨請註明: 專班口試簡報檔(姓名)、檔 案名稱請寫上考生編號\_姓名。

\*口試簡報檔案: Microsoft PowerPoint 或 PDF\*

3. 台南分部交通資訊 http://www.cop.nctu.edu.tw/map.html

4. 若有任何問題,請洽 06-3032121 Ext.57734 陳小姐。